## Как распечатать лекала на листах А4 или на плоттере?

Вам выслан файл с лекалами в формате PDF. Вы можете распечатать его в копицентре на широкоформатном плоттере (ширина рамки раскладки 800мм, раскладки с полями 820 мм) либо распечатать на листах формата А4 и затем склеить.

Для печати на А4 Вам понадобится программа **AdobeAcrobatReader**, она бесплатна, её можно скачать у разработчика по ссылке *https://get.adobe.com/ru/reader/* либо **FoxitReader**, эта программа также бесплатна *https://www.foxit.com/pdf-reader/*

Для начала нужно проверить настройки принтера. Для этого необходимо распечатать тестовый квадрат - файл под названием **TEST10.pdf**

Замерьте его линейкой, принтер должен быть настроен так, чтобы получился квадрат с длиной и шириной ровно 10 см и 0 мм.

Если имеются отклонения, то в настройках печати нужно произвести процентную корректировку масштаба по длине/ширине. Если этого не сделать, то размеры распечатанных лекал будут искажены.

Подготовка к печати:

1) Отрываем файл с раскладкой лекал с помощью программы **AdobeAcrobatReader** или **FoxitReader**

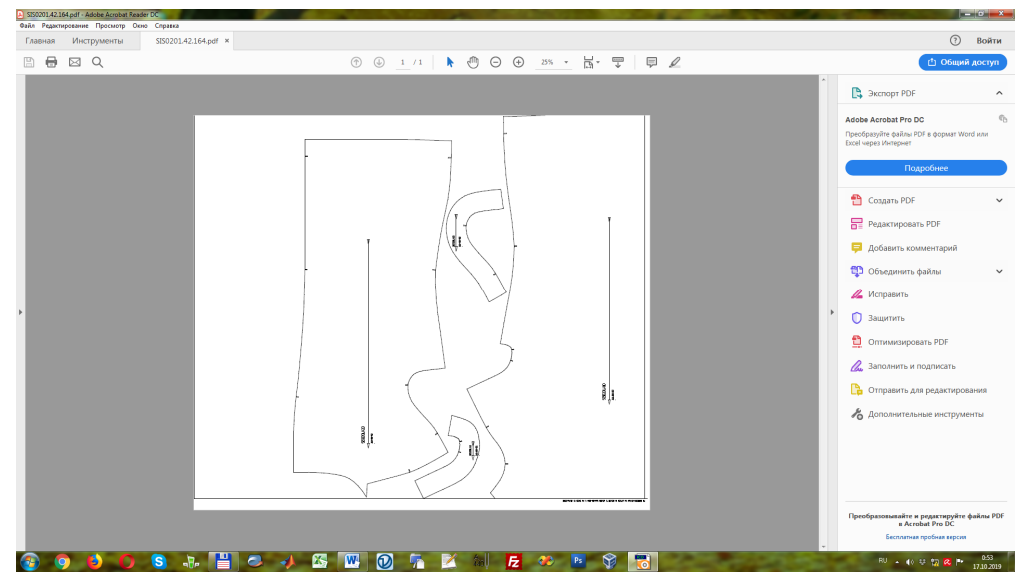

## 2) Нажимаем ФАЙЛ -->> ПЕЧАТЬ

Далее, если вы открыли через **AdobeAcrobatReader** , появится следующее окно:

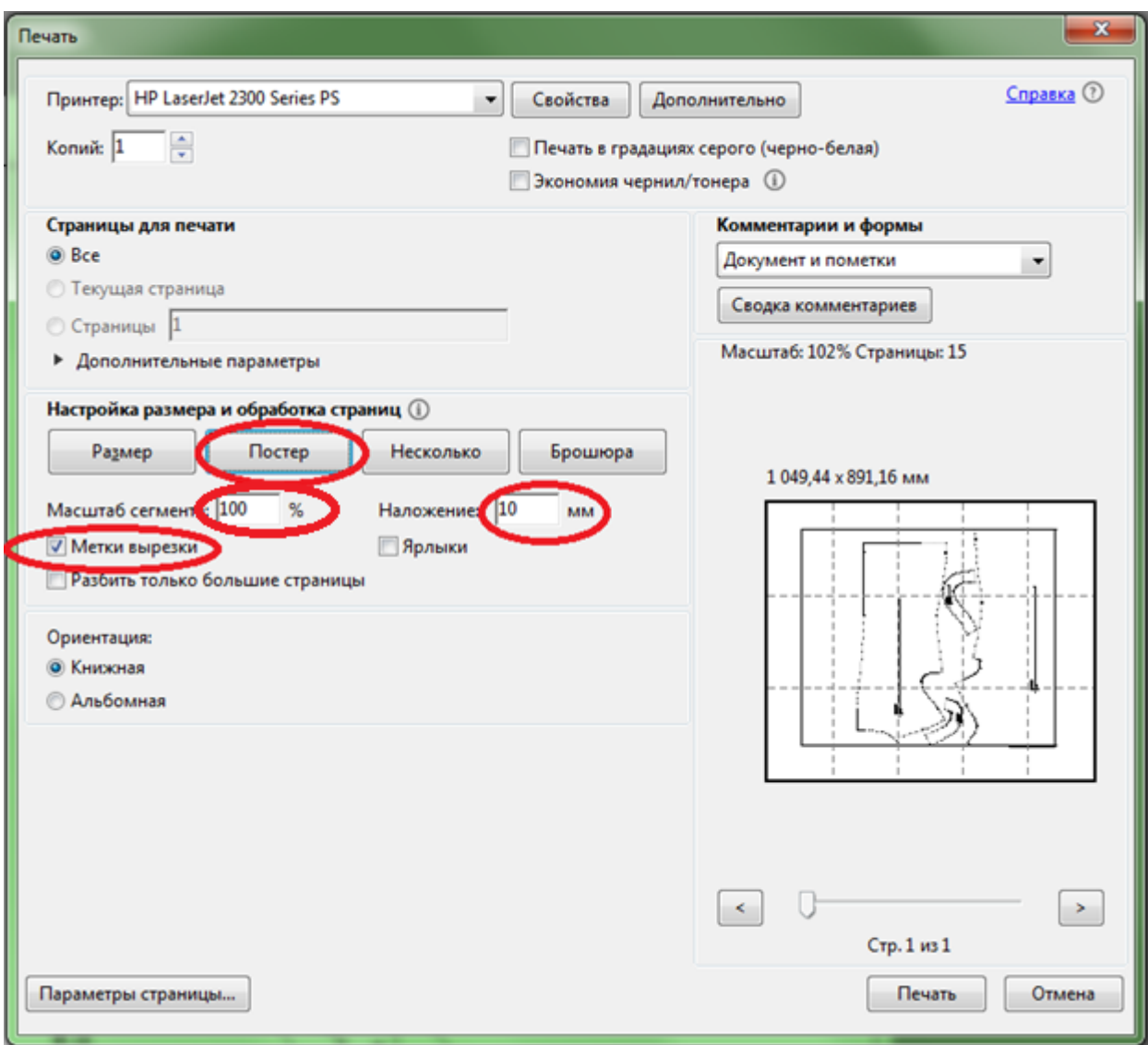

Здесь нужно:

- выбрать режим "ПОСТЕР",

- установить наложение в 10 мм, (внимание, единица измерения -

милиметры)

- поставить галочку у "Метки вырезки",
- масштаб обязательно 100%.

Если раскладка открыта через программу **FoxitReader,** то появится следующее окно:

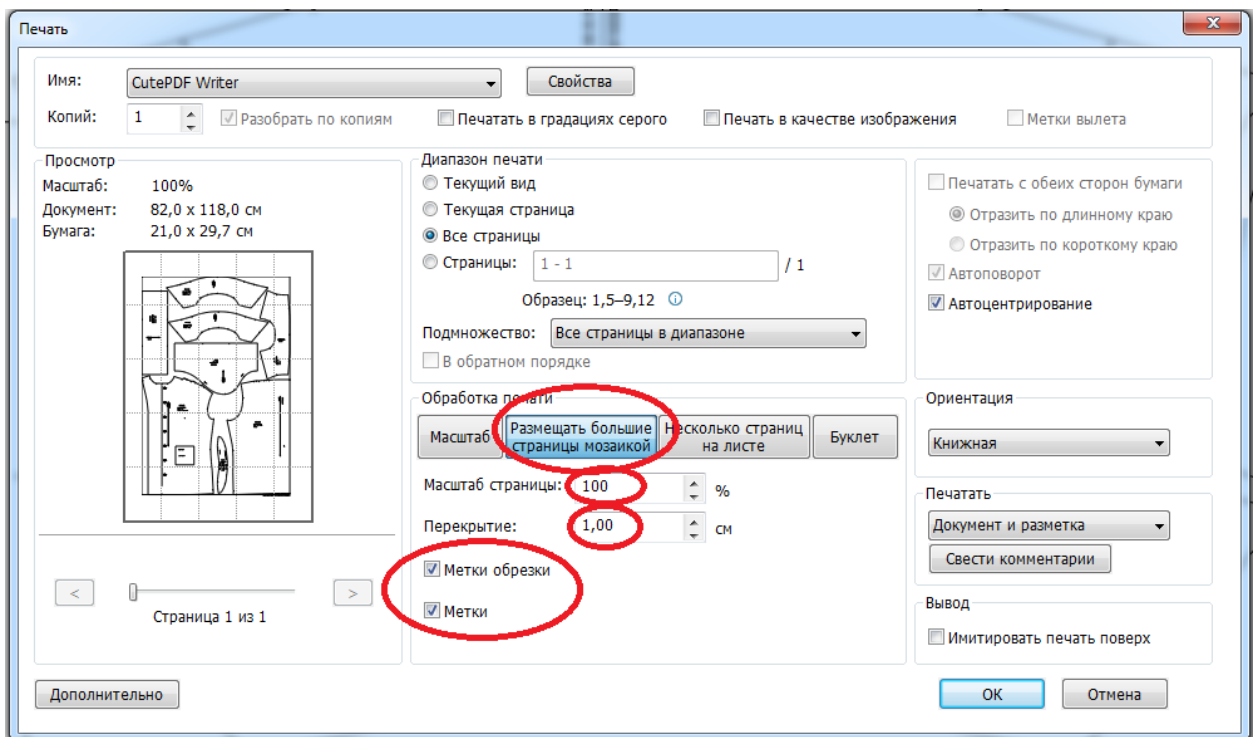

Здесь нужно:

- выбрать режим "*Размещать большие страницы мозаикой*",
- установить перекрытие в 1 см (внимание, единица измерения сантиметры),
- поставить галочки у "Метки обрезки" и "Метки",
- масштаб обязательно 100%.
	- 3) Отправляем файл на печать, нажав на кнопку "печать".
	- 4) Стопку листов из принтера не перемешивайте, они сложены в правильном порядке. Разложите листы на большом столе или на полу, согласно чертежу, можно воспользоваться подсказкой из предпросмотра.

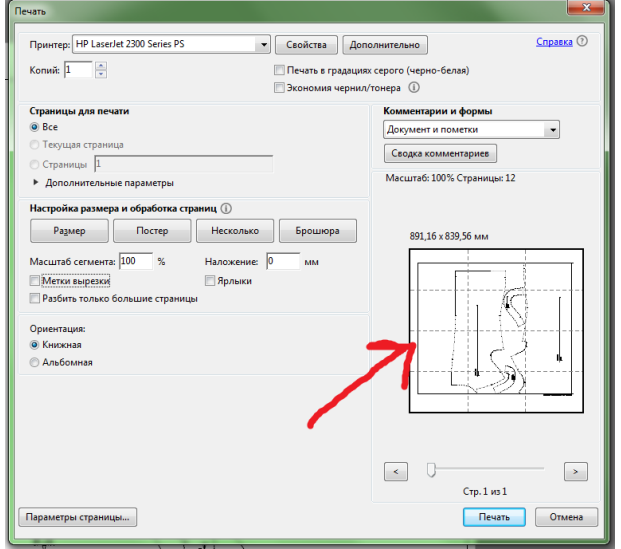

Ниже на рисунках 1 и 2 показано, как совместить метки вырезки.

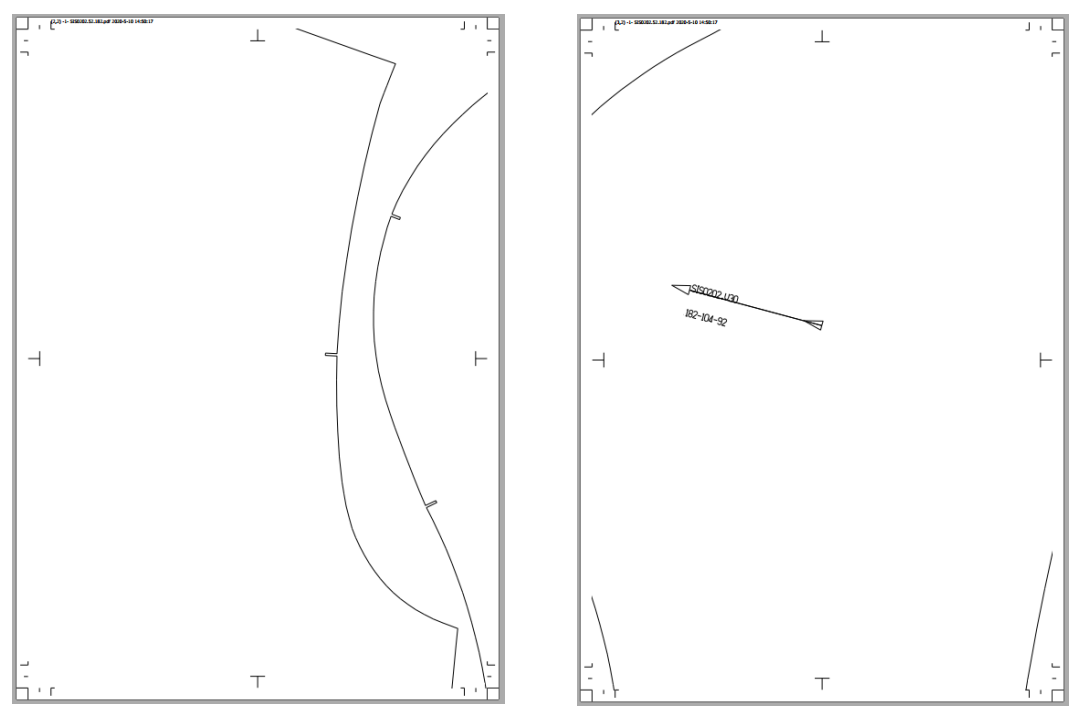

Рисунок 1 - Отдельно лежащие листы А4 с выкройкой.

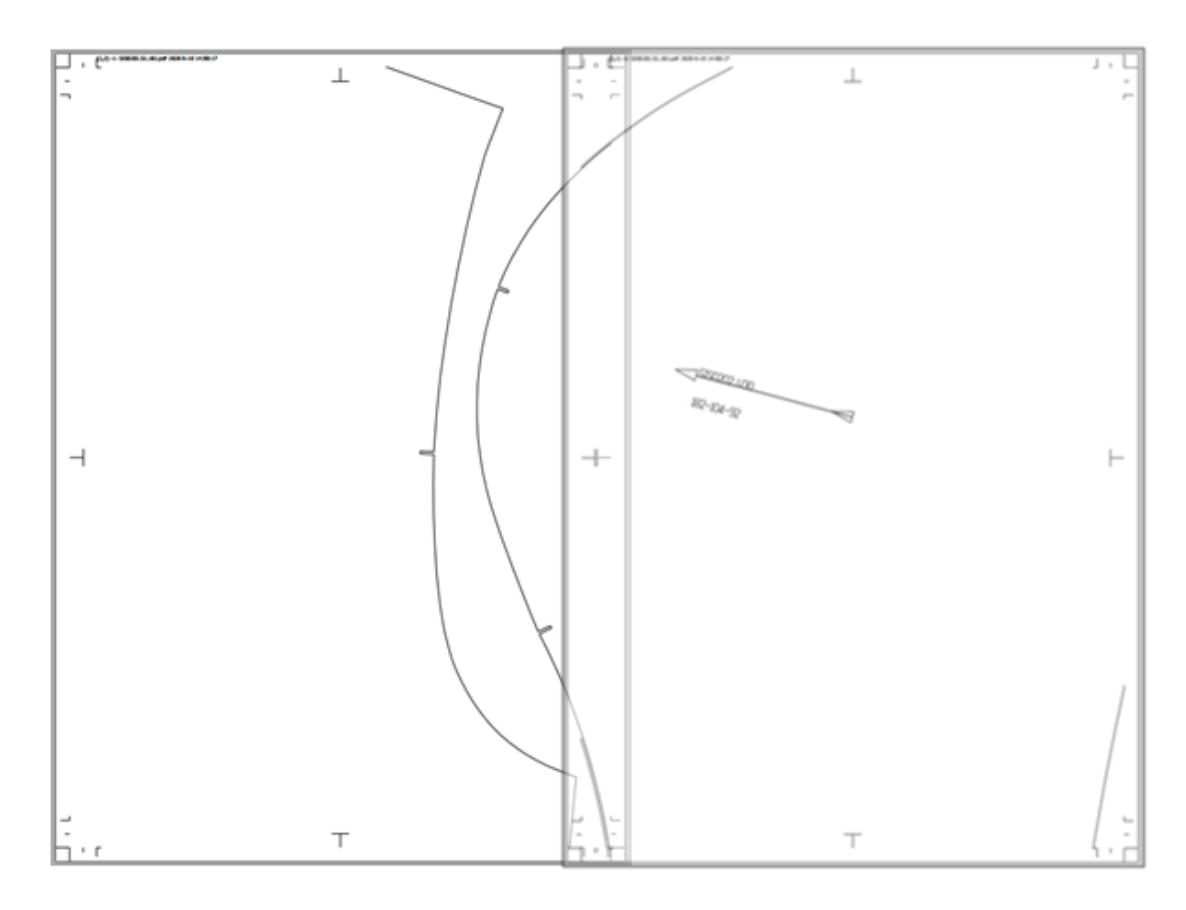

Рисунок 2 - Совмещённые листы А4 с выкройкой.

Склеивайте отдельно сначала все горизонтальные ряды, а затем их между собой. Склеивать лучше скотчем, т.к. любой клей или клей-карандаш размачивает бумагу, и она может дать усадку или растянуться.

В соцсетях **VK** (@shape\_in\_space), **Instagram** (@shape\_in\_space) и **YouTube** (Выкройки Shape In Space) есть *подробное видео* о том, как легко и быстро совмещать метки вырезки на листах и склеивать их, не обрезая поля.

> С любовью, команда Shape In Space